Учреждение образования "Белорусский государственный экономический университет"

УТВЕРЖДАЮ Ректор Учреждения образования "Белорусский посударственный экономический университет" В.Н.Шимов  $4.2.5$ 2014 г. Регистрационный № УД 1484-14 /баз.

# КОМПЬЮТЕРНОЕ МОДЕЛИРОВАНИЕ ЭКОНОМИЧЕСКИХ СИСТЕМ

Учебная программа учреждения высшего образования по учебной дисциплине для специальности

1-31 03 06 «Экономическая кибернетика (по направлениям)»

### СОСТАВИТЕЛИ:

Г.О. Читая заведующий кафедрой прикладной математики и экономической кибернетики Учреждения образования «Белорусский государственный экономический университет», доктор экономических наук, доцент;

С.С. Белявский доцент кафедры прикладной математики и экономической кибернетики Учреждения образования «Белорусский государственный экономический университет», кандидат физико-математических наук.

# Рецензенты:

Кафедра информатики и компьютерных систем Белорусского И государственного университета (протокол №9 от 19 мая 2014г.)

Б.А. Железко, заведующий кафедрой экономической информатики Учреждения образования «Белорусский государственный экономический университет», кандидат технических наук, доцент.

# РЕКОМЕНДОВАНА К УТВЕРЖДЕНИЮ:

Кафедрой прикладной математики и экономической кибернетики Учреждения образования «Белорусский государственный экономический университет»

(протокол № 14 от 27.05.2014г.);

Научно-методическим советом Учреждения образования <<Белорусский государственный экономический университет» (протокол № 5\_ от 18. 06. 2014.

Ответственный за редакцию: Белянский С.С.

Современная экономическая наука и практика характеризуется широким использованием математики, статистики и эконометрики, что в последнее десятилетие обусловлено также распространением персональных компьютеров для проведения экономических расчетов. Математические и имитационные методы моделирования в единстве с экономическим анализом открывают новые возможности для экономической науки и практики.

используют При изучении различных экономических явлений описания, формальные моделями. называемые экономическими Формализация основных особенностей функционирования экономических объектов позволяет оценить возможные последствия и использовать такие оценки в управлении, в частности предсказывать будущее поведение объекта при изменении каких-либо параметров. Для любого экономического объекта возможность прогнозирования ситуации означает получение лучших результатов или избежание потерь.

учебного курса Цель студентов научить  $\overline{\phantom{a}}$ использованию компьютерных технологии моделирования экономических систем и процессов на основе математических и имитационных методов.

Задачи изучения дисциплины заключаются в приобретении студентами знаний и практических навыков в области, определяемой целью курса, а именно:

сформировать общее представление содержании, области  $\mathbf{o}$ применения и особенностях компьютерного моделирования экономических процессов и систем;

обучить инструментальной базе компьютерного моделирования;

обучить методам математического и имитационного моделирования с использованием компьютерных технологий.

После изучения дисциплины студенты должны: знать:

концептуальные основы применения компьютерных технологий для моделирования экономических систем;

программные средства, применяемые в компьютерном моделировании; математические и имитационные методы и модели.

### уметь:

разрабатывать модели экономических систем и их анализировать с использованием компьютерных технологий;

использовать методы и программные средства для структурного, стоимостного и динамического анализа бизнес-процессов и формирования решений на их основе.

Всего часов по дисциплине 346, из них всего часов аудиторных - 150, в том числе 60 часов - лекции, 90 часов лабораторные занятия.

Рекомендуемая форма контроля - зачеты, экзамены.

# ПРИМЕРНЫЙ ТЕМАТИЧЕСКИЙ ПЛАН

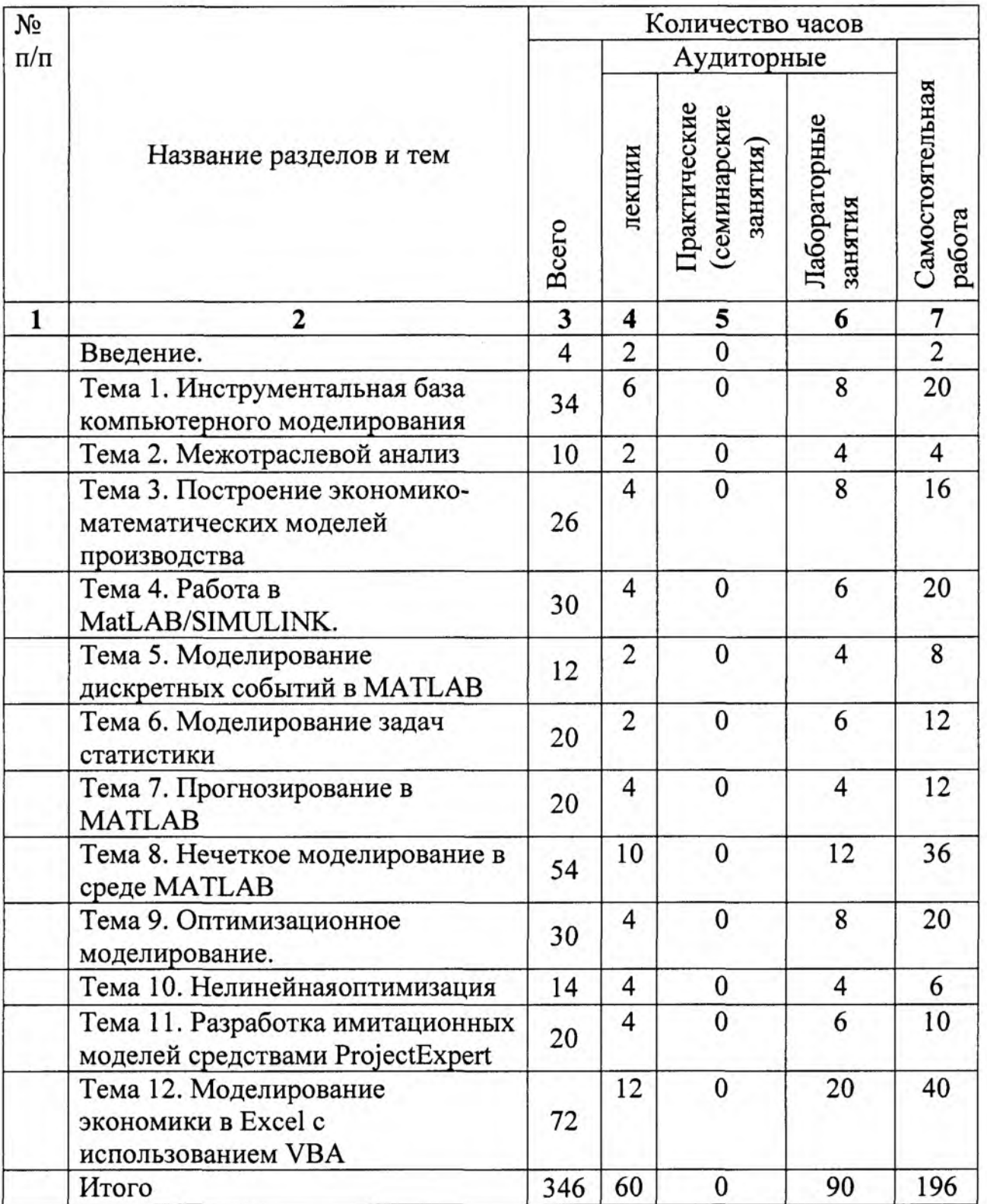

# Содержание учебного материала

### Введение.

Модели и моделирование. Типы моделей. Символическое моделирование. Модели принятия решений. Использование моделей на разных уровнях управления.

### Тема 1.Инструментальная база компьютерного моделирования.

Обзор основных прикладных программ для компьютерного моделирования экономики.

Основы работы в MatLAB.Среда MatLAB. Переменные рабочего пространства. Массивы и функции. Арифметические выражения. Числовые матрицы и векторы, специфика их представления. Специфика выполнения арифметических и логических операций. Использование элементарных математических функций.

Построение графиков одной переменной в декартовых и полярных координатах. Редактирование графиков. Построение диаграмм. Плоские <sup>и</sup> объемные столбиковые диаграммы. Круговые <sup>и</sup>площадные диаграммы.

Основные матричные операции. Преобразования матриц. Специальные матрицы. Решение систем линейных уравнений. Вычисление собственных значений. значений.

Расширения MatLAВ. Пакет символьной математики. Задание символьных переменных. Векторизация символьных переменных. Арифметика произвольной точности. Символьные операции над матрицами. Символьные операции математического анализа. Символьные операции <sup>с</sup> выражениями. Преобразование символьной матрицы в числовую. Графические возможности пакета расширения символьной математики.

# Тема **2.** Межотраслевой анализ.

Метод межотраслевого анализа. Матрицы прямых и полных затрат. Продуктивность матрицы прямых затрат. Разработка плана предприятия методом межотраслевого анализа средствами MatLAВ.

# Тема **3.** Построение экономико-математических моделей производства.

Общее представление об экономических моделях производства. Производственные функции как метод описания закономерностей производства. Свойства производственных функций.Оценка параметров степенной производственной функции с постоянной эластичностью замещения ресурсов в MatLAB. Построение трехмерных графиков производственных функций. Построение графиков линий безразличия, изоквант и изоклиналей. Использование производственной функции сравнительном экономическом анализе.

### Тема 4. PaбoтaвMatLAB/SIМULINK.

Библиотека блоковSIМULINК.Создание модели. Окно модели. Основные приемы подготовки и редактирования модели. Управление модельным временем. Виды представления времени в модели. Изменение времени с постоянным шагом. Продвижение времени по особым состояниям. Моделирование параллельных процессов. Управление модельным временем. Установка параметров вывода выходных сигналовмоделируемой cиc eмыoutputoptions (параметры вывода). Установка параметров обмена с рабочей областью. Установка параметров диагностирования модели.

Моделирование непрерывных и дискретных динамических систем.

Общие экономические модели. Модели управления предприятием.

Равновесие на конкурентном рынке. Изучение переходного процесса к рыночному равновесию. Изучение смешения линий спроса и предложения на рыночное равновесие. Влияние крутизны линий спроса и предложения на рыночное равновесие .

Циклы и кризисы. Исследование начального дефицита на устойчивость производства. Исследование срока службы изделий на динамику их производства.

# Тема 5. Моделирование дискретных событий в МАТLАВ.

Датчики случайных чисел. Моделирование случайных величин и событий.Моделирование процессов обслуживания заявок в условиях отказов.

# Тема 6. Моделирование задач статистики.

Статистические функции в Excel. Точечные и интервальные оценки. Определение параметров линейной связи. Установление статистической значимости в Excel.

Статистические функции в МАТLАВ и пакетах прикладных программ по статистике. Оценка параметров и аппроксимация, проверка гипотез, моделирование Монте-Карло.

# Тема 7. Прогнозирование в MATLAB.

Количественное прогнозирование. Причинно-следственные модели прогнозирования. Методы подбора кривой.

Модели временных рядов. Линейные и нелинейные модели.Экстрополяция статистических данных. Метод скользящего среднего.

Качественное прогнозирование. Метод Дельфи. Прогнозирование и исследование рынка.

# Тема 8. Нечеткое моделирование в средеМАТLАВ

Основные понятия теории нечетких множеств. Основные типы функций принадлежности. Методы построения функций принадлежности. Операции над нечеткими множествами. Нечеткие отображения.Нечеткие и лингвистические переменные. Понятие о нечетких числах, величинах, интервалах. Элементы нечеткой логики. Основные логические операции над нечеткими высказываниями. Понятие о системах нечеткого вывода.

Графические средства визуализации результатов нечеткого вывода. Пакет расширения FuzzyLogicToolbox.

Разработка нечетких моделей принятия решения. Оценивание финансовой состоятельности клиентов при предоставлении банковских кредитов. Анализ инвестиционных проектов методом нечеткого логического вывода.

#### Тема **9.** Оптимизационное моделирование.

Решение задач математического программирования средствами МА TLAB. Линейное программирование. Целочисленное и бинарное программирование. Планирование численности персонала. Оптимизационные планы транспортных задач по критерию стоимости и по критерию времени. Решение матричных игр. Задачи квадратичного программирования. Оптимизация портфеля ценных бумаг.

Оптимизационные модели производства. Разновидность задач оптимизации предприятия. Оптимизационная модель предприятия в условиях монополии.

### Тема **10.** Нелинейнаяоптимизация.

Минимизация функции одной и нескольких переменных в MatLAВ. Задачи на условный и безусловный экстремум. Моделирование потребительского выбора.

# Тема **11.** Разработка имитационных моделей средствами ProjectExpert.

Проектирование развития бизнеса Моделирование и анализ имитационной финансово-экономической деятельности консалтинговой фирмы. Описание окружения предприятия. Предварительный анализ предприятия. Учет налогов и инфляции. Разработка стратегии сбыта. Моделирование финансово-экономической деятельности вновь создаваемого производственного предприятия. Анализ модели финансово-экономической деятельности модернизируемого акционерного общества.Оптимизация бизнес плана.

### Тема 11.Моделирование экономики в **Excelc** использованием VВА.

Создание макросов с помощью макрорекордера. Знакомство со средой программирования excelvba. Переменные и постоянные. Типы данных. Объекты, свойства и методыЕхсеlVВА.Операторы VBA. Функции работы с числами и обработки сток. Стандартные функции для работы с массивами и матрицами.

Процедуры и функции пользователя. Создание новых диалоговых окон на основе форм пользователя. Команды выполнения действий по

условиям. Организация многозначных ветвлений в программе. Команды организации циклов.Создание приложения для расчета экономических показателей.Работа со списками.Одномерные динамические массивы. Отладка программ.

Элементы управления. Процедуры перелистывания рабочих листов.

Моделирование экономических систем. Модель управления запасами. База данных отеля. Банковская база данных. Расчет параметров краткосрочной ссуды с использованием диалогового окна. Программирование расчета годовой процентной ставки с помощью команды Подбор параметра.

### Литература

#### Основная:

1. Мещеряков, В.В. Задачи по статистике и регрессионному анализу с МАТLАВ / В.В. Мещеряков. - Диалог-МИФИ. - 2009.

2. Цисарь, И.Ф. Компьютерное моделирование экономики / И.Ф. Цисаръ, В.Г. Нейман. - Диалог-МИФИ. - 2008.

3. Цисаръ, И.Ф. MatLabSimulink Компьютерное моделирование экономики / И.Ф. Цисарь. - Солон-пресс. - 2008.

4. Смоленцев, Н.К. MatLabR2006/2007 /2008 + Simulink5/6/7 Основы применения/ Н.К. Смоленцев. - Солон-пресс. - 2008.

5. Гарнаев, А. Использование MSExcel и VBA в экономике и финансах/ А. Гарнаев. - СП: БХВ. - 2000.

6. Демидова, Л.А. Программирование в среде VisualBasicforApplications: Практикум / Л.А. Демидова, А.Н. Пылькин - М: Горячая линия - Телекком. - 2004.

#### Дополнительная:

1. Цисарь, И.Ф. Лабораторные работы на ПК / И.Ф. Цисарь. - Экзамен.  $-2004.$ 

2. Hunt, BrianR. MatLab Официальный учебный курс Кембриджского университета / Hunt, BrianR. - Триумф. - 2008.

3.Орлов, И.В. Экономико-математические методы и модели: компьютерное моделирование: учебное пособие / И.В. Орлов, В.А. Половников. -М.: Вузовский учебник, 2007.

Белорусский государственный экономический университет. Библиотека.

Belarus State Economic University. Library. http://www.bseu.by

Беларускі дзяржаўны ўніверсітэт.<br>Бібліята